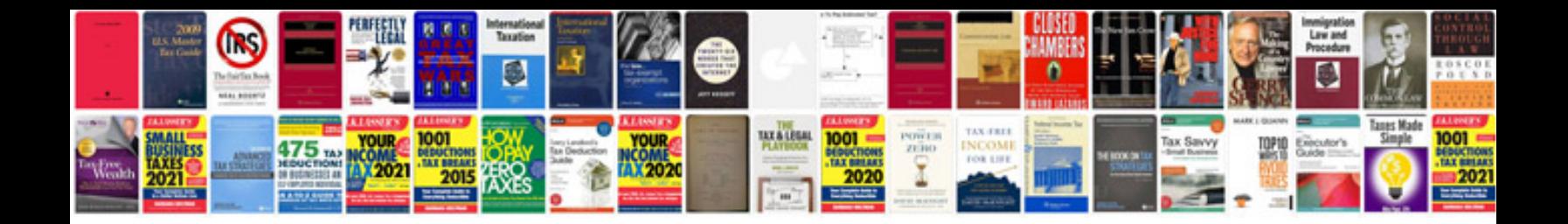

**Google docs project template**

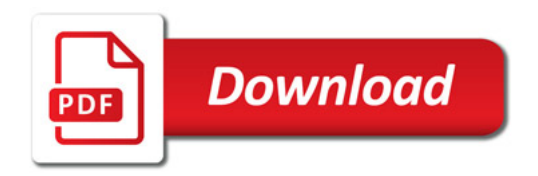

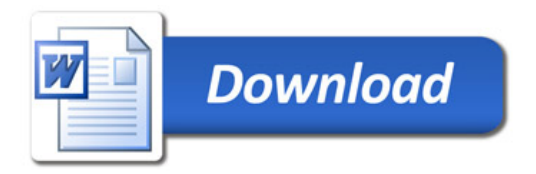